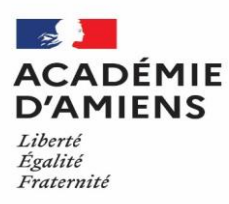

# **Ambition DNB**

# Préparer l'épreuve de Mathématiques

#### Les mathématiques au brevet :

#### LE CADRE REGLEMENTAIRE : Épreuve écrite de mathématiques (100 points)

Extrait du Bulletin officiel n°1 du 4 janvier 2018 - NOR : MENE1731896N - Durée de l'épreuve : 2 heures

#### - Nature de l'épreuve : écrite

#### - Objectifs de l'épreuve :

Pour tous les candidats, l'épreuve évalue les connaissances et compétences attendues en fin de cycle 4 et déclinées par le programme de mathématiques de ce cycle.

#### - Composition de l'épreuve

Les exercices qui composent le sujet permettent d'évaluer les connaissances figurant dans le programme de mathématiques du cycle 4 ainsi que la maîtrise des compétences « chercher », « modéliser », « représenter », « raisonner », « calculer » et « communiquer » décrites dans ce programme.

Le sujet de cette épreuve comporte obligatoirement un exercice d'algorithmique (programmation).

#### - Modalités de l'épreuve

Le sujet est constitué d'exercices qui doivent pouvoir être traités par le candidat indépendamment les uns des autres.

Certains exercices exigent de la part du candidat une prise d'initiative.

Les exercices peuvent prendre appui sur des situations issues de la vie courante ou d'autres disciplines. Ils peuvent adopter toutes les modalités possibles, y compris la forme de questionnaires à choix multiples ou de type vrai/faux.

L'évaluation doit prendre en compte la clarté et la précision des raisonnements ainsi que, plus largement, la qualité de la rédaction. Doivent être pris en compte les essais et les démarches engagées, même non aboutis. Les candidats en sont informés par l'énoncé.

#### - Évaluation de l'épreuve

L'épreuve est notée sur 100 points.

Les points attribués à chaque exercice sont indiqués dans le sujet.

#### PREPARER L'EPREUVE DE Mathématiques au DNB

#### Préconisations

- Aider à préparer les élèves à l'épreuve tout au long de l'année : Investissement dans l'exercice, engagement des élèves dans l'épreuve.

#### Diagnostiquer:

• Recourir aux Outils de positionnement à mi-parcours en 3ème compilés ainsi qu'aux fiches d'actions associées accessibles sur Eduscol

#### Réactiver / Créer des automatismes :

- A partir de questions flash, de rituels (ardoises, fiches de révision, recours à des applications, jeux, etc.), réactiver régulièrement les notions clés :
	- > calculs numériques, diviseurs et multiples, développer, factoriser, résoudre une équation,
	- > fonction définie sous forme de tableau, graphique ou expression,
	- > calculs de probabilités, moyenne, médiane, étendue et interprétation,
	- > angles, triangles semblables, théorème de Thalès et Pythagore, formules de trigonométrie,
	- > symétries, translation, rotation et homothétie,
	- > formules de périmètre, aire et volume,
	- $\triangleright$  comprendre un algorithme.

#### Exemple:

#### Rappels sur les formules

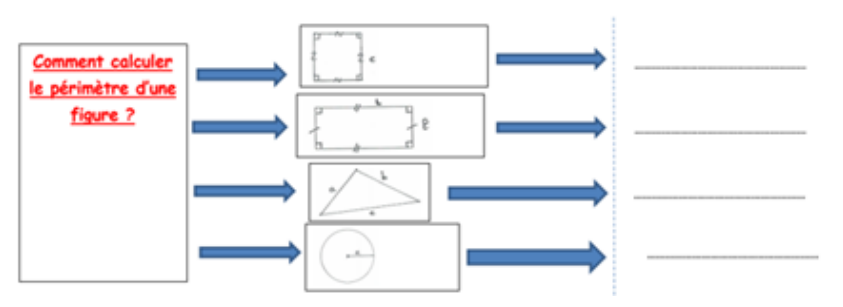

#### Motiver:

- Pour encourager le travail à la maison, aider éventuellement les élèves en insérant un QR code qui renvoie à une explication audio enregistrée.
- Mettre en place des temps de révision « bilan » type « Escape game » ou carte mentale  $\bullet$ interactive afin de raisonner avec plusieurs notions comme dans un exercice de brevet.
- · Identifier les élèves en très grosses difficultés, et leur proposer de passer le DNB blanc dans une salle à part avec un professeur de mathématiques, un enseignant ou un AED, qui pourra les stimuler et les guider (pour éviter la feuille blanche).
- Proposer un devoir maison « type Brevet » en laissant choisir aux élèves 2 exercices parmi 6, et leur demander d'expliquer brièvement leurs choix. Cette stratégie

permettra de soulager une éventuelle pression et d'accroître leur motivation (sentiment d'avoir une tâche moins complexe à réaliser associée au choix personnel des exercices). Les élèves peuvent ainsi identifier leurs points forts et leurs points fragiles. Un retour en îlots est possible : avec un élève « expert », avec un groupe d'élève n'ayant pas choisi tel exercice. Le professeur a également accès au ressenti de l'élève puisqu'il doit motiver son choix.

#### **Réviser:**

- · Insérer dans le cours des QR code renvoyant vers des vidéos explicatives.
- Identifier dans les fiches d'exercices, les exercices « d'application du cours » et les exercices « type brevet ».
- De même, expliciter les attendus des exercices proposés.
- · Mettre en place, sur une période de l'année, un créneau d'une heure le midi pour les élèves volontaires, avec pour objectif de réviser les notions essentielles et s'entrainer sur des exercices « type brevet ».
- Suite aux DNB Blancs, identifier les élèves auxquels il faudra apprendre à repérer dans un sujet les « points faciles », qui sont abordables pour eux, et les élèves pouvant progresser en s'entraînant sur des sujets classiques (possibilité de co-intervention, d'organisation en groupes, d'alignements, avec éventuellement un enseignant surnuméraire).

# - S'entraîner au DNB / Progressivité : DNB blancs et remédiation

- Compléter le (ou les) DNB blanc(s) par 3 ou 4 devoirs « type brevet » d'une heure.
- On peut parler d'« entrainement au DNB » au lieu de DNB blanc.
- L'épreuve peut être guidée pour certains élèves : l'aide peut prendre la forme d'une feuille avec différentes explications par exercice mais elle peut aussi être humaine (binôme ou groupe, avec un professeur de mathématiques qui incite à chercher, relit un énoncé incompris, conseille les élèves sur la gestion du temps, accompagne, guide sur la recherche de la notion utile), le cours peut être à portée de main.

#### Exemple:

Exercice n°3 :

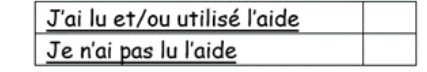

- Question  $n^{\circ}1$ :
- > On sait que AB = 9 cm. Les codages te donnent une indication sur AI, IJ et JB.
- $\bullet$  Question  $n^{\circ}2$ :
- > Quelle est la nature du triangle AKJ ? Quel théorème peut être utilisé ?
- > Pour calculer l'aire de l'octogone, il faut calculer l'aire du carré et soustraire les parties qui ne font pas partie de l'octogone.
- $\bullet$  Question  $n^{\circ}3$ :
- > Calcule l'aire du disque, puis compare les deux aires.
	- Organiser la restitution des copies, afin que le temps en classe soit consacré à des remarques sur les erreurs ou des conseils :
- o Prévoir un retour du type : DM de correction
- o Prévoir un travail sur les erreurs fréquentes.
- o Fournir une grille de conseils. (cf annexe n°1)
- Travailler régulièrement sur l'oral, en lien avec l'épreuve orale du DNB, par exemple au travers de la reformulation de consigne, l'explicitation d'une réponse ou des propositions de la classe, afin de développer le raisonnement et la communication.

- Les ressources pédagogiques

- > Outils : site disciplinaire, site pour réviser, lien vidéo pour s'entraîner....
- · Sitothèque de liens institutionnels : **Maths Secondaire**
- Rapématiques : A'Rieka Trigonométrie (Fiche de révision n°3) YouTube
- · Vidéos Lumni : vidéos pour réviser des notions du brevet et des exercices pour se préparer à l'épreuve
- · Générer des QR Codes pour réviser à l'aide d'un Générateur de QR code gratuit : le QR Code peut ainsi être distribué aux élèves, et la vidéo hébergée sur Pronote.

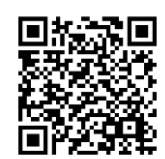

#### > Annales, Sujets zéro

- Une approche par sujet et par année : Le site de l'APMEP afin de permettre aux élèves d'avoir une épreuve telle qu'elle a pu être passée par d'autres élèves, pratique pour un 2ème DNB Blanc.
- Une approche par thème : outil de recherche d'exercices du DNB par thème afin de sélectionner des exercices suivant les chapitres étudiés, pratique pour un 1er DNB Blanc lorsque peu de chapitres de 3ème ont été traités.

#### - Conseils à destination des élèves :

- > Se préparer à l'épreuve : les conseils pour réviser
	- Proposer pour chaque chapitre, une fiche de révision avec les exercices à refaire en priorité.

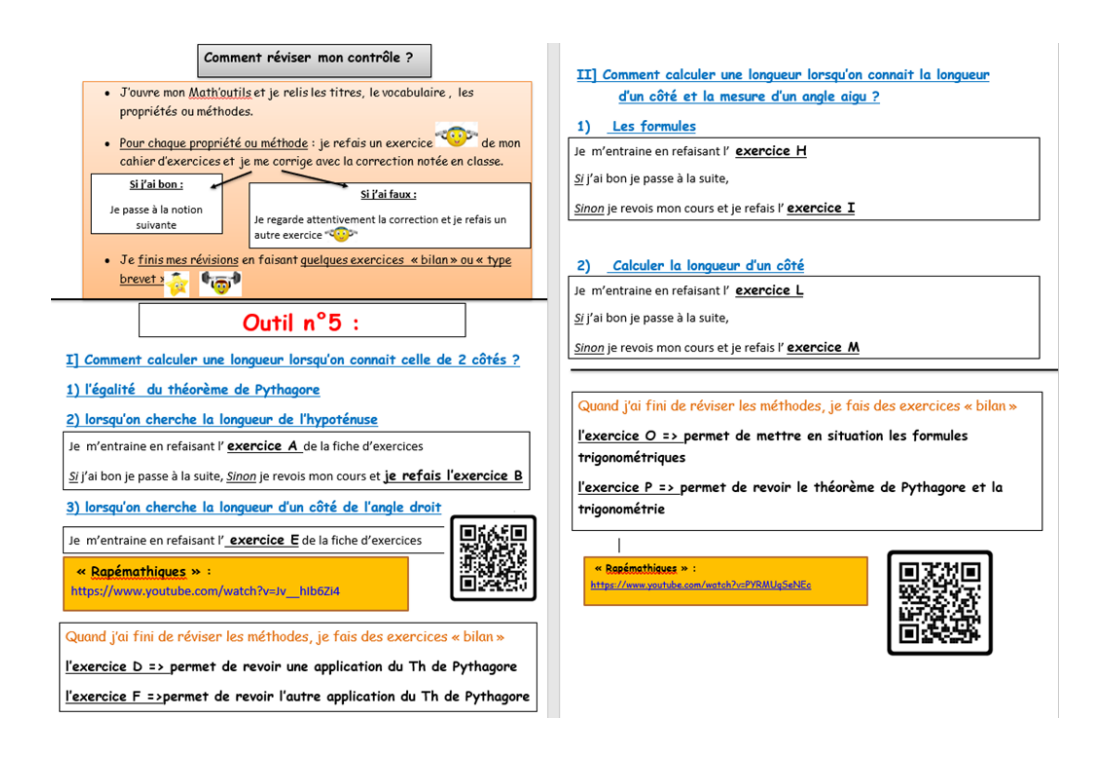

# > Lors de l'épreuve :

- > Face aux erreurs fréquentes, automatiser les élèves à :
	- Donner les résultats avec les unités demandées.
	- Bien identifier l'hypoténuse dans un triangle rectangle lorsqu'on applique le théorème de Pythagore,
	- Connaître les formules de périmètres, d'aires et de volumes.
- Les conseils pour optimiser son score
- Citer les théorèmes de Pythagore ou Thalès lorsqu'ils sont utilisés.
- Pour un QCM, si on ne connaît pas la réponse, répondre cependant en sélectionnant la réponse qui nous semble la plus logique. Penser à éliminer les réponses improbables.
- Sur n'importe quel exercice, il faut toujours écrire son raisonnement même s'il n'est pas abouti.

> Les conseils méthodologiques/techniques : quelques points de vigilance

- Vérifier que la calculatrice est réglée « en degré ».
- Attention à l'écriture des programmes de calculs : mieux vaut écrire étape par étape en faisant les calculs au fur et à mesure.
- Attention aux angles dans les constructions géométriques avec scratch. Pour faire un angle de 60°, le crayon va tourner de 120° : on peut poser son crayon sur la feuille et simuler le déplacement pour visualiser les mouvements.
- En géométrie, faire une figure à main levée en notant les informations données dans l'énoncé.

· Pour répondre à un QCM, il faut utiliser un brouillon, car il faut tout de même réfléchir et raisonner.

### > Les conseils généraux

- · A la fin d'un exercice, il faut relire ses réponses mais aussi l'énoncé pour vérifier qu'une erreur de lecture n'a pas été commise (un nombre à la place d'un autre, unité...)
- · Il faut essayer de chercher tous les exercices en commençant par ceux qui portent sur les notions où l'on est est le plus à l'aise.

#### Annexe n°1:

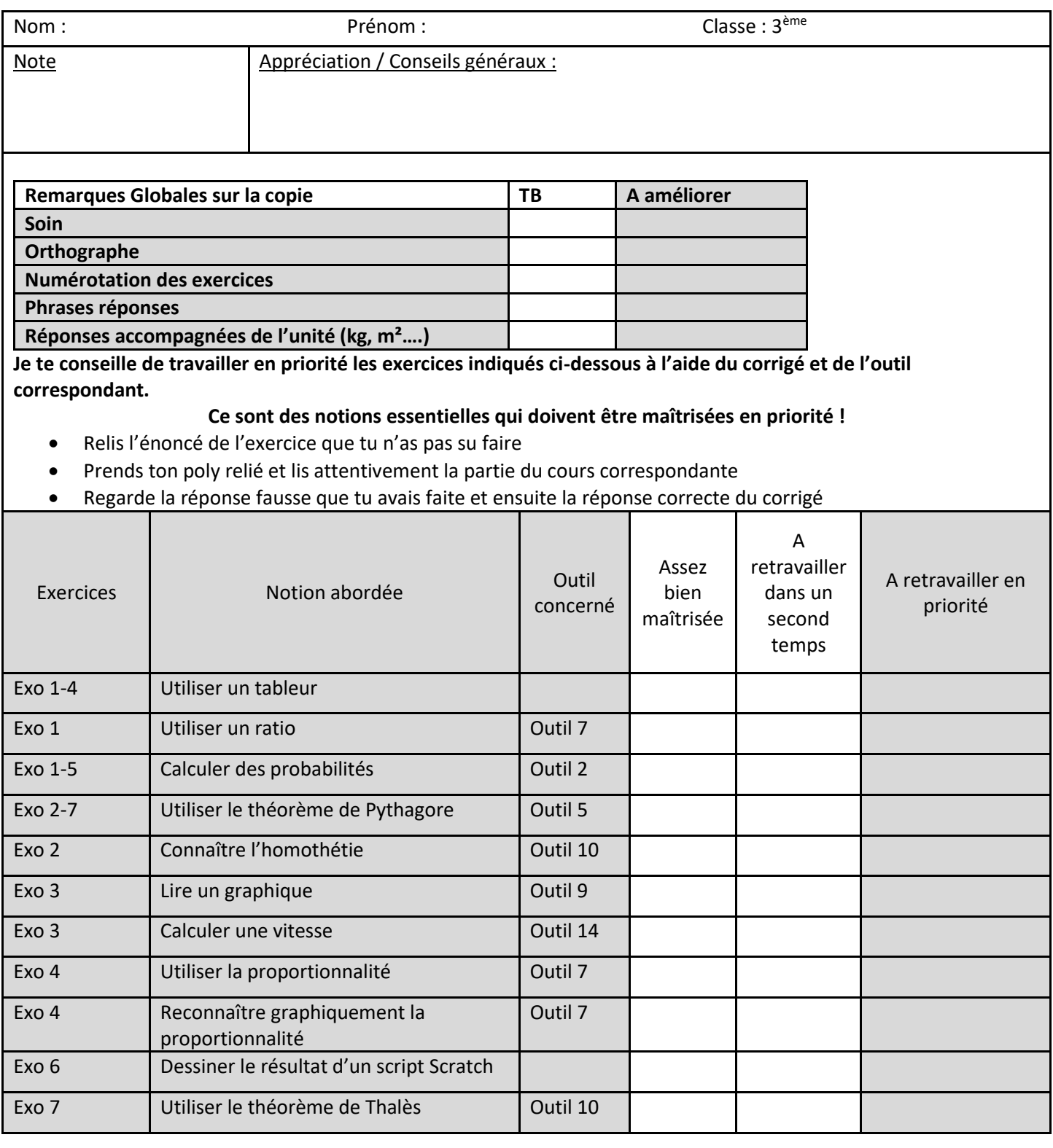